## Redmine text formatting cheat sheet

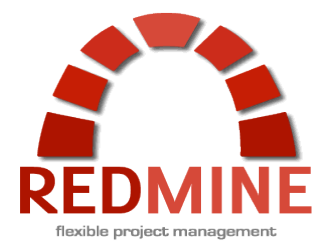

Redmine text formatting can not only be used in the wiki or the ticket system but also in other text areas across your Redmine installation and Plugins.

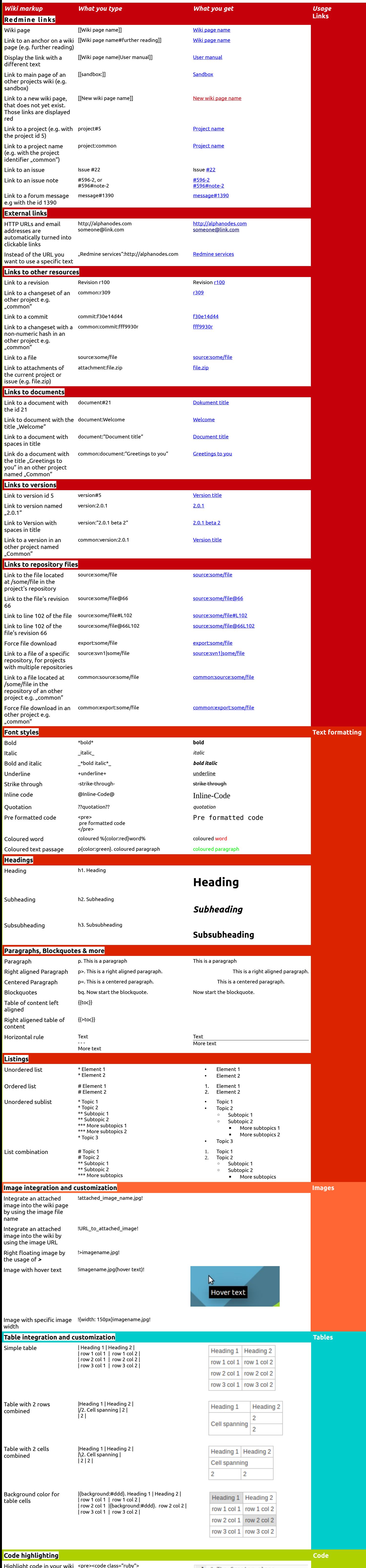

<pre><code class="ruby"> Place your code here. </code></pre>

## @name = name.capitalize

```
1 # The Greeter class<br>
2 class Greeter<br>
3 def initialize(name)<br>
4 @name = name.capita<br>
5 end<br>
6<br>
7 def salute<br>
8 puts "Hello #{@name<br>
9 end
                   puts "Hello #{@name}!"
10 end
```
Highlight code in your wiki page using this syntax. It currently supports *c, cpp, css, delphi, groovy, html, java, javascript, json, php, python, rhtml, ruby, scheme, sql, xml* and *yaml* language

## **This cheat sheet is designed by AlphaNodes GmbH Munich, Germany || [http://alphanodes.com](http://alphanodes.com/) || Follow us @AlphaNodes**

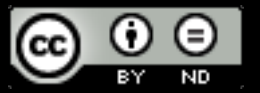